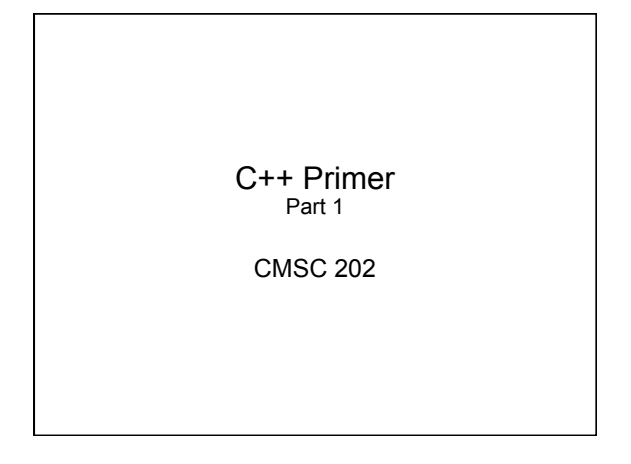

### Topics Covered

- Our first "Hello world" program
- Basic program structure
- main()
- Variables, identifiers, types
- Expressions, statements
- Operators, precedence, associativity

2

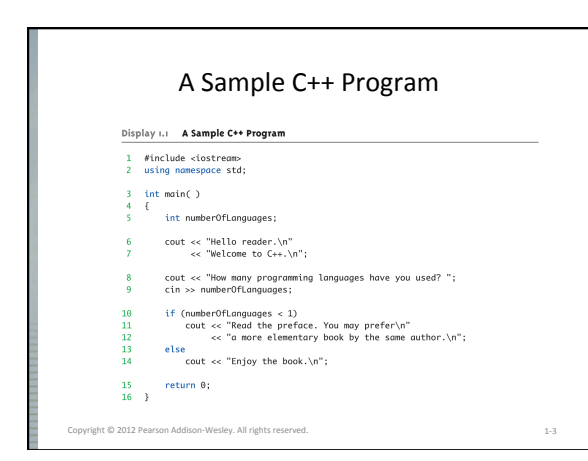

### Display 1.1 A Sample C++ Program (2 of 2) SAMPLE DIALOGUE I SAMPLE UNICOUTE<br>
Hello reader.<br>
Welcome to C++.<br>
How many programming languages have you used? 0 →<br>
Head the preface. You may prefer<br>
a more elementary book by the same author. leen tunes in A on the k SAMPLE DIALOGUE 2

Hello reader.<br>Welcome to C++.<br>How many programming languages have you used?  $1 \leftharpoons$  User types in 1 on the key<br>Enjoy the book

right  $@$  2012 Pearson Addison-Wesley. All rights reserved.  $1-4$ 

C++ Variables 

 $\cdot$  C++ Identifiers

yright © 2012 Pearson Addison-Wesley. All right

- Keywords/reserved words vs. Identifiers
- Case-sensitivity and validity of identifiers
- Meaningful names!
- Variables
	- A memory location to store data for a program - Must declare all data before use in program

1-5

6

## Variable Declaration • Syntax: <type> <legal identifier> • Examples: **int sum; float average; double grade = 98;** – Must be declared before being used – May appear in various places and contexts (described later) – Must be declared of a given type (e.g. int, float, char, etc.) Semicolon required!

### Variable Declarations (con't)

When we declare a variable, we tell the compiler:

- When and where to set aside memory space for the variable
- How much memory to set aside
- How to interpret the contents of that memory: the specified data **type**
- What name we will be referring to that location by: its **identifier**

#### Naming Conventions

- Naming *conventions are* rules for names of variables to improve readability
- CMSC 202 has its own standards, described in detail on the course website
	- $\triangleright$  Start with a lowercase letter
	- $\triangleright$  Indicate "word" boundaries with an uppercase letter  $\triangleright$  Restrict the remaining characters to digits and
	- lowercase letters
		- **topSpeed bankRate1 timeOfArrival**

8

• Note: variable names are case sensitive!

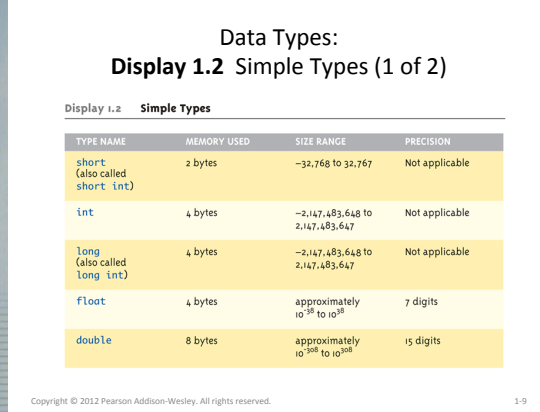

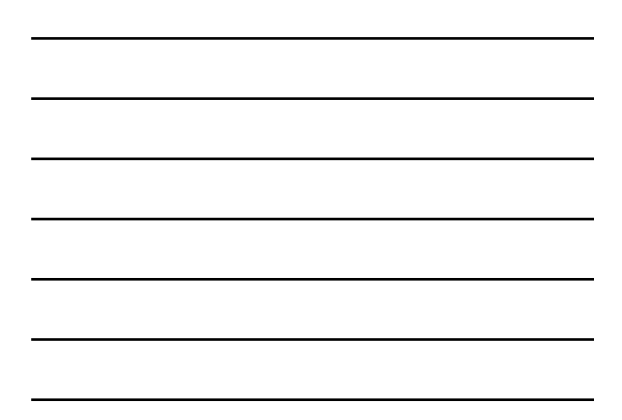

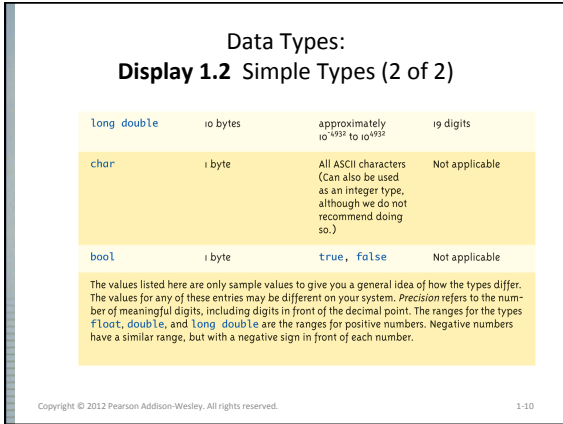

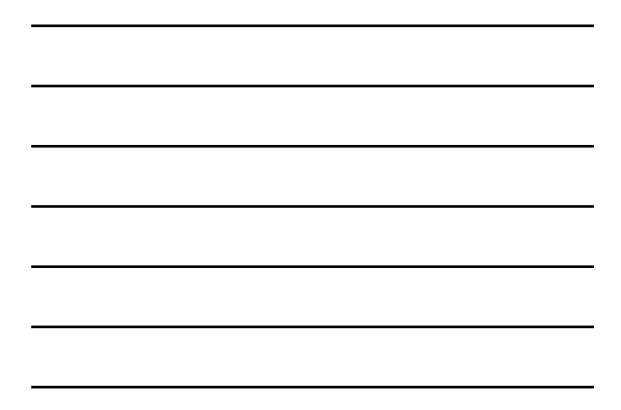

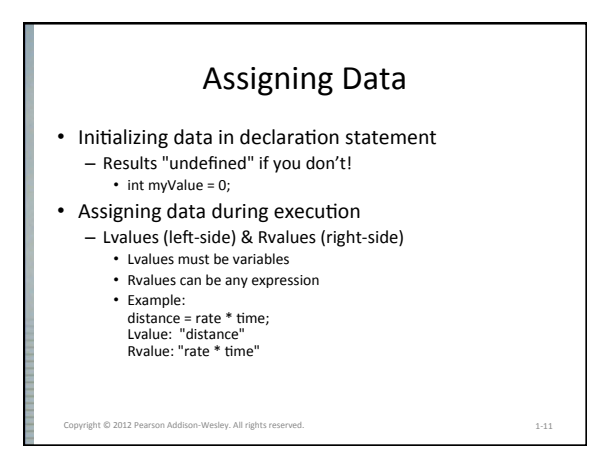

## Data Assignment Rules

- Compatibility of Data Assignments
	- Type mismatches
		- General Rule: Cannot place value of one type into variable of another type
	- $-$  intVar = 2.99; // 2 is assigned to intVar!
		- Only integer part "fits", so that's all that goes
		- Called "implicit" or "automatic type conversion"
	- Literals
		- 2, 5.75, "Z", "Hello World"
		- Considered "constants": can't change in program

## Escape Sequences

1-13

- "Extend" character set
- Backslash, \ preceding a character – Instructs compiler: a special "escape
	- character" is coming - Following character treated as
	- "escape sequence char"
	- Display 1.3 next slide

Copyright © 2012 Pearson Addison-Wesley. All rights reser

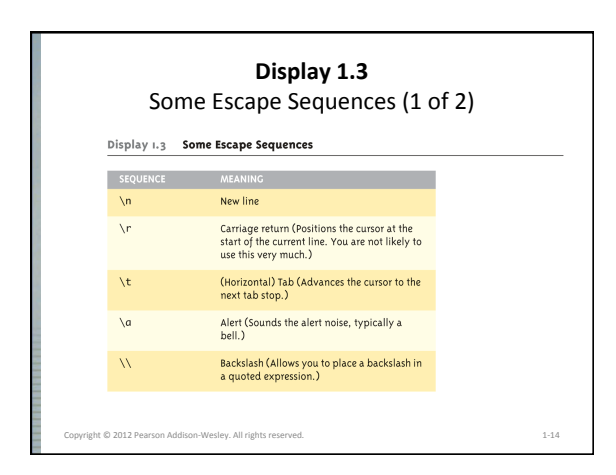

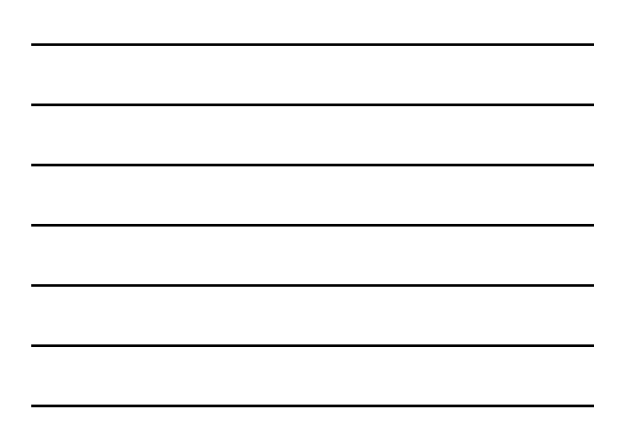

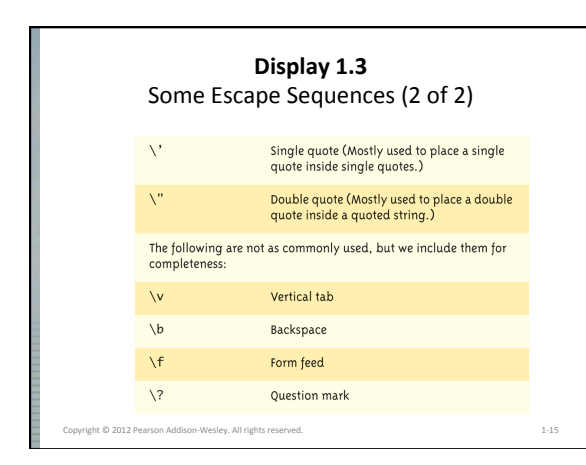

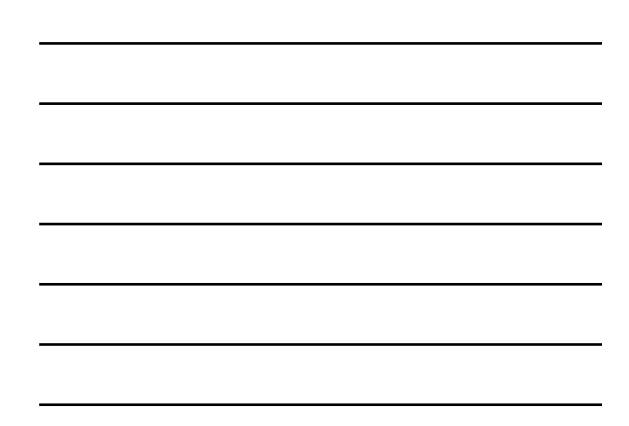

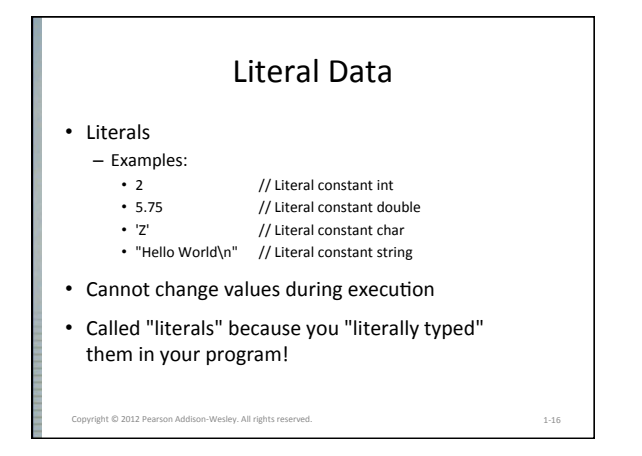

### **Constants**

- You should not use literal constants directly in your code
	- It might seem obvious to you, but not so:  $\bullet$  "limit = 52": is this weeks per year... or cards in a deck?
- Instead, you should use named constants  $-$  Represent the constant with a meaningful name
	- Also allows you to change multiple instances in a central place

Copyright  $\otimes$  2012 Pearson Addison-Wesley. All rights reserved. 1-17

#### **Constants**

• There are two ways to do this: - Old way: preprocessor definition:

**#define WEEKS\_PER\_YEAR 52** 

- (Note: there is no "=")
- New way: constant variable:
	- Just add the keyword "const" to the declaration

pyright © 2012 Pearson Addison-Wesley. All rights reserved. 1-18

**const float PI = 3.14159;** 

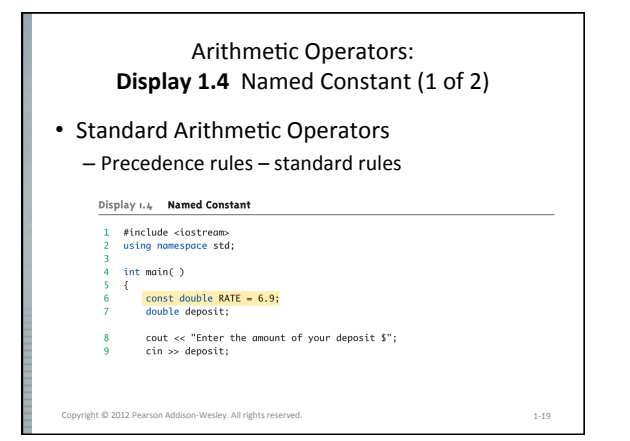

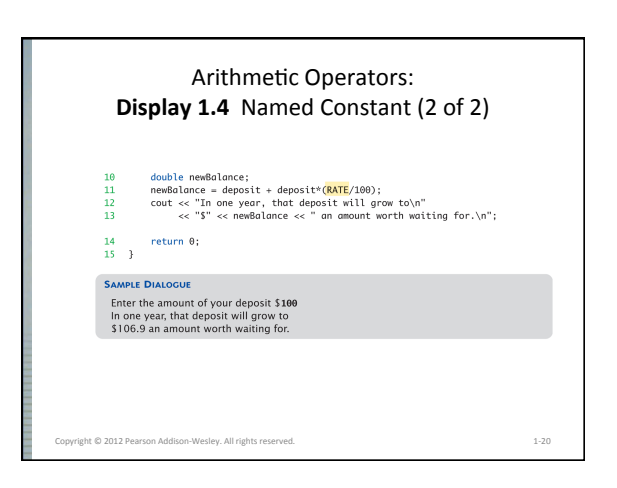

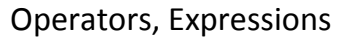

- Recall: most programming languages have a variety of *operators:* called unary, binary, and even ternary, depending on the number of operands (things they operate on)
- Usually represented by special symbolic characters: e.g., '+' for addition, '\*' for multiplication

Copyright © 2012 Pearson Addison-Wesley. All rights reserved. 1-21

## Operators, Expressions

- There are also relational operators, and Boolean operators
- Simple units of operands and operators combine into larger units, according to strict rules of *precedence* and *associativity*
- Each computable unit (both simple and larger aggregates) are called *expressions*

Copyright  $\otimes$  2012 Pearson Addison-Wesley. All rights reserved. 1-22

## Binary Operators

- What is a binary operator?
	- An operator that has two operands <operand> <operator> <operand>
	- Arithmetic Operators  $+ - * / %$
	- Relational Operators  $\langle \quad \rangle$  ==  $\langle = \rangle$
	- Logical Operators && ||

## **Relational Operators**

- In C++, all relational operators evaluate to a boolean value of either **true** or **false** .
	- **x = 5; y = 6;**
	- x > y will always evaluate to **false** .
- C++ has a ternary operator the general form is: (conditional expression) ? true case : false case ;
- Ternary example:

**Cout << (( x > y ) ? "X is greater" : "Y is greater");**

24

23

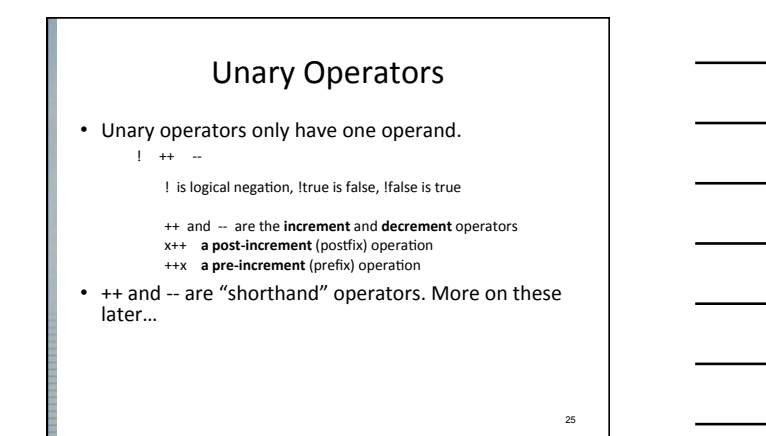

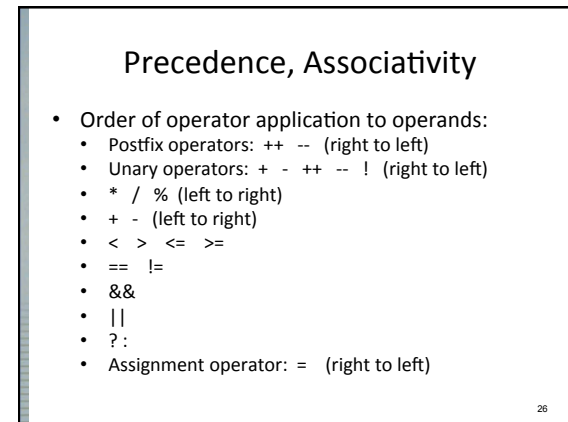

## Associativity

```
• What is the value of the expression?
      3 * 6 / 9(3 * 6)/918	/	9	
      2	
• What about this one?
     int x, y, z;
     x = y = z = 0;
```
Copyright © 2012 Pearson Addison-Wesley. All rights reserved. 1-27

### Arithmetic Precision

- Precision of Calculations
	- VERY important consideration!
		- Expressions in C++ might not evaluate as you'd "expect"!
	- "Highest-order operand" determines type of arithmetic "precision" performed
	- Common pitfall!

pyright © 2012 Pearson Addison-Wesley. All rights reserved.

## Arithmetic Precision Examples

• Examples: 

- $-17/5$  evaluates to 3 in C++!
	- Both operands are integers
	- Integer division is performed!
- $-17.0 / 5$  equals 3.4 in C++! • Highest-order operand is "double type"
- Double "precision" division is performed!
- int intVar1 =1, intVar2=2;
- intVar1 / intVar2;
- $\bullet$  Performs integer division! • Result: 0!
- Copyright © 2012 Pearson Addison-Wesley. All rights
- Individual Arithmetic Precision • Calculations done "one-by-one"  $-1/2/3.0/4$  performs 3 separate divisions. • First $\rightarrow$  1/2 equals 0 • Then $\rightarrow$  0 / 3.0 equals 0.0 • Then $\rightarrow$  0.0 / 4 equals 0.0! • So not necessarily sufficient to change just "one operand" in a large expression  $-$  Must keep in mind all individual calculations that will be performed during evaluation!

Copyright © 2012 Pearson Addison-Wesley. All rights reserved. 

1-30

1-28

### **Type Casting**

- Casting for Variables
	- Can add ".0" to literals to force precision arithmetic, but what about variables? • We can't use "myInt.0"!
	- static cast<double>intVar
	- Explicitly "casts" or "converts" intVar to double type
		- Result of conversion is then used
		-

Copyright  $\otimes$  2012 Pearson Addison-Wesley. All rights reserved.

- Example expression:<br>doubleVar = static\_cast<double>intVar1 / intVar2; - Casting forces double-precision division to take place<br>among two integer variables!
- 1-32 **Type Casting** • Two types - Implicit-also called "Automatic" • Done FOR you, automatically 17 / 5.5<br>This expression causes an "implicit type cast" to<br>take place, casting the 17 → 17.0  $-$  Explicit type conversion • Programmer specifies conversion with cast operator<br>static\_cast<double>17 / 5.5 Same expression as above, using explicit cast<br>static\_cast<double>myInt / myDouble<br>More typical use; cast operator on variable pyright © 2012 Pearson Addison-Wesley. All rights r

## Shorthand Operators

- Increment & Decrement Operators
	- $-$  Just short-hand notation
	- Increment operator, ++ intVar++; is equivalent to  $intVar = intVar + 1;$
	- Decrement operator, -intVar--; is equivalent to  $intVar = intVar - 1;$

Copyright © 2012 Pearson Addison-Wesley. All rights

1-33

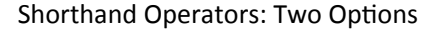

- Post-Increment intVar++
- Uses current value of variable, THEN increments it • Pre-Increment
- ++intVar
- Increments variable first, THEN uses new value • "Use" is defined as whatever "context" variable is currently in
- No difference if "alone" in statement:  $intVar++$ ; and  $++intVar$ ;  $\rightarrow$  identical result

Copyright  $@$  2012 Pearson Addison-Wesley. All rights reserved.

### Post-Increment in Action

• Post-Increment in Expressions:  $int \t n = 2,$ valueProduced; valueProduced =  $2 * (n++)$ ; cout << valueProduced << endl;  $\text{cout} \ll n \ll \text{endl}$ ; - This code segment produces the output: 4 3 - Since post-increment was used

Copyright © 2012 Pearson Addison-Wesley. All rights

#### Pre-Increment in Action

• Now using Pre-increment:  $int \t n = 2,$ valueProduced; valueProduced =  $2 * (++n);$ cout << valueProduced << endl; cout << n << endl; - This code segment produces the output: 6 3 - Because pre-increment was used Copyright  $@$  2012 Pearson Addison-Wesley. All rights reserved.

1-36

1-34

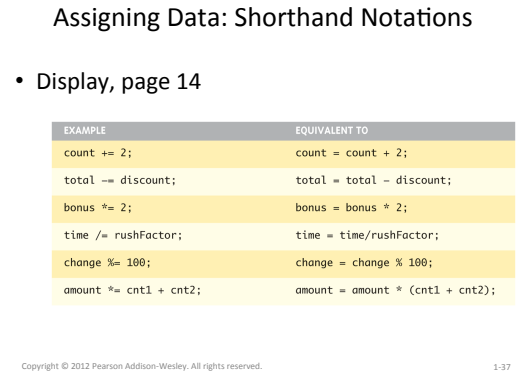

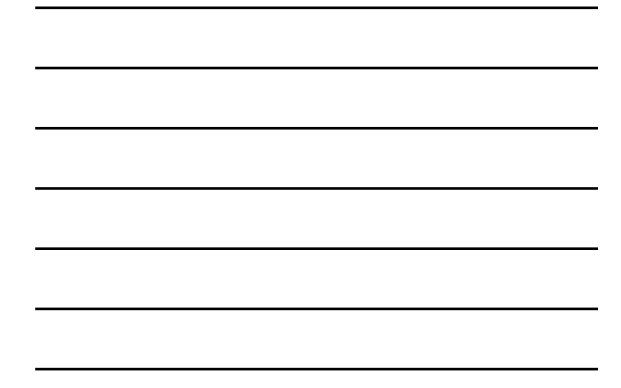

## Console Input/Output

- I/O objects cin, cout, cerr
- Defined in the C++ library called <iostream>
- Must have these lines (called preprocessor directives) near start of file:
	- #include <iostream> using namespace std;
	- Tells C++ to use appropriate library so we can use the I/O objects cin, cout, cerr
- pyright © 2012 Pearson Addison-Wesley. All rights

## Console Output

- What can be outputted?
	- Any data can be outputted to display screen
		- Variables
		- Constants
		- Literals
		- Expressions (which can include all of above)
	- cout << numberOfGames << " games played.";
		- 2 values are outputted:
		- "value" of variable numberOfGames, literal string " games played."
- Cascading: multiple values in one cout
	-

1-39

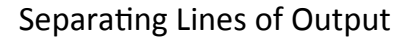

- New lines in output  $-$  Recall: " $\n\cdot$ " is escape sequence for the char "newline"
- A second method: object endl

## • Examples: cout << "Hello World\n"; • Sends string "Hello World" to display, & escape<br>sequence "\n", skipping to next line<br>cout << "Hello World" << endl;

• Same result as above

Copyright  $\otimes$  2012 Pearson Addison-Wesley. All rights reserved.

## C-strings

1-40

- C++ has two different kinds of "string of characters":  $-$  the original C-string: array of characters – The object-oriented *string* class
- C-strings are terminated with a null character  $(\sqrt{0'})$ char myString[80];

declares a variable with enough space for a string with 79 usable characters, plus null.

right  $@$  2012 Pearson Addison-Wesley. All rights reserved.

## C-strings

```
• You can initialize a C-string variable:
     char myString[80] = "Hello world";
```
This will set the first 11 characters as given, make the  $12^{th}$  character  $\sqrt{0'}$ , and the rest unused for now.

right © 2012 Pearson Addison-Wesley. All rights reserved. 1-42

#### String type

- C++ added a data type of "string" to store sequences of characters
	- $-$  Not a primitive data type; distinction will be made later
	- Must add **#include <string>** at the top of the program
	- The "+" operator on strings concatenates two strings together
	- cin >> str where str is a string only reads up to the first whitespace character ayright © 2012 Pearson Addison-Wesley. All rights reserved. 1-43

### **String Equality**

- In Python, you can use the simple  $"=="$ operator to compare two strings: if  $name == "Fred":$
- In C++, you can use "==" to compare two string class items, **but not C-strings!**
- To compare two C-strings, you have to use the function strcmp(); it is not syntactically incorrect to compare two C-strings with  $"==",$ but it does not do what you expect...

ppyright © 2012 Pearson Addison-Wesley. All rights reserved. 1-44

#### Input Using cin

- cin for input, cout for output
- Differences:
	- ">>" (extraction operator) points opposite
		- Think of it as "pointing toward where the data goes"
	- Object name "cin" used instead of "cout"
	- No literals allowed for cin
	- Must input "to a variable"
- $\cdot$  cin  $\gg$  num:
	- Waits on-screen for keyboard entry
	- Value entered at keyboard is "assigned" to num

```
Copyright @ 2012 Pearson Addison-Wesley. All rights reserved.
```
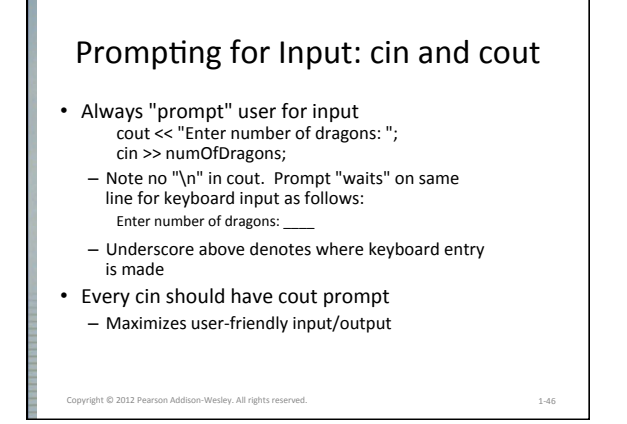

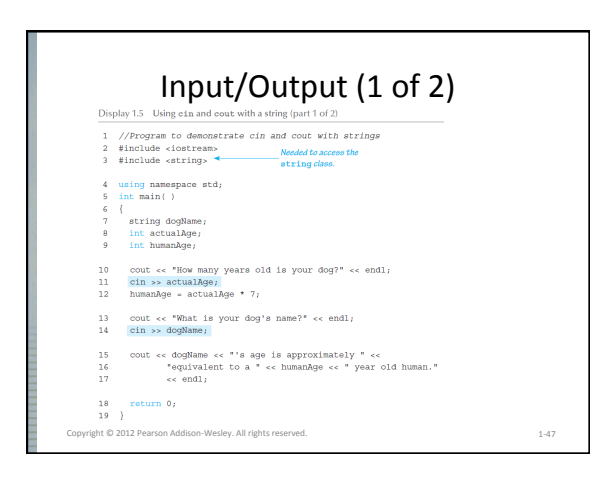

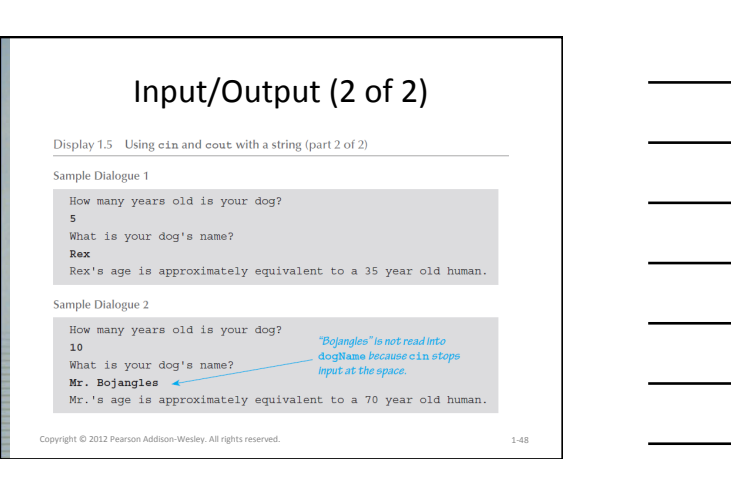

## Error Output

- Output with cerr
	- cerr works almost the same as cout
	- $-$  Provides mechanism for distinguishing between regular output and error output
- Re-direct output streams

Copyright  $@$  2012 Pearson Addison-Wesley. All rights reserved

- Most systems allow cout and cerr to be "redirected" to other devices
	- e.g., line printer, output file, error console, etc.

### Program Style

- Bottom-line: Make programs easy to read and modify
- Comments, two methods:
	- $-$  // Two slashes indicate entire line is to be ignored  $-$  /\*Delimiters indicates everything between is ignored\*/
	- Both methods commonly used
- Identifier naming
	- ALL\_CAPS for constants
	- $-$  lowerToUpper for variables
	- Most important: MEANINGFUL NAMES!

```
yright © 2012 Pearson Addison-Wesley. All rights
```
#### Libraries

- C++ Standard Libraries
- #include <Library\_Name>
	- Directive to "add" contents of library file to your program
	- Called "preprocessor directive" • Executes before compiler, and simply "copies" library file into your program file
- C++ has many libraries - Input/output, math, strings, etc.

1-51

1-49

#### Namespaces

- Namespaces defined:  $-$  Collection of name definitions
- 
- For now: interested in namespace "std" - Has all standard library definitions we need
- Examples: #include <iostream> using namespace std;  $\cdot$  Includes entire standard library of name definitions
- #include <iostream>using std::cin;

1-52

1-53

1-54

using std::cout; • Can specify just the objects we want

### Summary 1

• C++ is case-sensitive

pyright © 2012 Pearson Addison-Wesley. All right

Copyright  $\otimes$  2012 Pearson Addison-Wesley. All rights reserved.

- Use meaningful names – For variables and constants
- Variables must be declared before use - Should also be initialized
- Use care in numeric manipulation
- Precision, parentheses, order of operations
- #include C++ libraries as needed

## Summary 2

- Object cout
- Used for console output
- Object cin  $-$  Used for console input
- Object cerr
- Used for error messages
- Use comments to aid understanding of your program
	- Do not overcomment

Copyright  $@$  2012 Pearson Addison-Wesley. All rights reser

## Using the C Compiler at UMBC

- Invoking the compiler is system dependent.
	- At UMBC, we have two C compilers available, **cc** and **gcc**.
	- $-$  For this class, we will use the gcc compiler as it is the compiler available on the Linux system.

## Invoking the gcc Compiler

At the prompt, type

56

55

**g++ -Wall** *program.cpp* **–o** *program.out*

where *program. cpp* is the C++ program source file (the compiler also accepts ".cc" as a file extension for C++ source)

• **-Wall** is an option to turn on all compiler warnings (best for new programmers).

### The Result : a.out

- If there are no errors in program.cpp, this command produces an *executable file*, which is one that can be executed (run).
- If you do not use the "-o" option, the compiler names the executable file **a.out** .
- To execute the program, at the prompt, type ./program.out
- Although we call this process "compiling a program,"
- what actually happens is more complicated.
	- 57

# UNIX Programming Tools

Copyright © 2012 Pearson Addison-Wesley. All rights reserved. 1-58

- We will be using the "make" system to automate what was shown in the previous few slides
- This will be discussed in lab